# Lëtzebuerger Informatiksolympiad 2024

## Qualifikationsrunde

## Aufgabenstellung

## **Hinweise**

- Die erlaubten Programmiersprachen sind Python 3, Java und C/C++.
- Alle Programme müssen in Form einer Konsolenanwendung abgegeben werden. Eine Anleitung, wie man eine Konsolenanwendung in den erlaubten Programmiersprachen erstellt, finden Sie in den Hinweisen auf der Seite www.infosolympiad.lu unter der Rubrik *The tasks*.
- Unter der Eingabe des Programms versteht man entweder die direkte Eingabe von Daten über die Tas‐ tatur oder die Weiterleitung aus einer Textdatei im Konsolenmodus. Unter der Ausgabe des Programms versteht [man entweder die direkte](www.infosolympiad.lu) Anzeige von Daten auf dem Bildschirm oder die Umleitung in eine Textdatei im Konsolenmodus.
- Die in den Ausführungsbeispielen gezeigten Formate der Ein‐ und Ausgabedaten müssen unbedingt beachtet werden.
- Zum Testen, Abgeben und Bewerten eines Programms muss die Quelldatei mit der Dateiendung py, java oder c/cpp in das automatisierte Online Portal CMS (Contest Management System) hochgeladen werden, das über die Homepage www.infosolympiad.lu oder direkt über die URL http://158.64.46.20:81 erreichbar ist. Bitte verwende dein persönliches Login (Benutzername und Passwort), um auf dein Konto im CMS zuzugreifen. Der Dateiname der einzelnen Quelldatei muss mit dem Aufgabennamen identisch sein. Technische Einzelh[eiten zum Testen und Einre](www.infosolympiad.lu)ichen eines Programms [findest du im CMS.](http://158.64.46.20:81)
- Technische Details wie Zeit‐ und Speicherbegrenzungen sowie Kompilierbefehle entnehmen Sie bitte dem CMS.
- Du darfst über das CMS Fragen zu stellen. Jedoch werden die Antworten dir nicht beibringen, wie man eine Programmiersprache benutzt, noch dir erklären, wie du die Aufgaben unter Verwendung eines bes‐ timmten Algorithmus lösen können. Die Fragen sollten im Zusammenhang mit dem CMS stehen oder Klärungsfragen zu den Aufgabenstellungen sein.

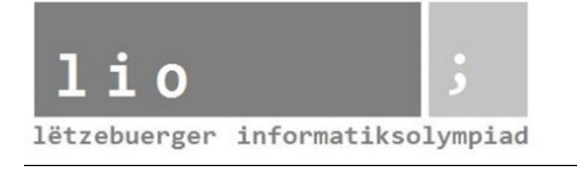

## **Vier gewinnt**

#### **Beschreibung**

Diese Aufgabe basiert auf dem beliebten Zweispielerspiel "Vier gewinnt", auch bekannt als *Connect 4*, *Four Up*, *Plot Four*, *Find Four* usw. Weitere Informationen über dieses Spiel findest du auf Wikipedia. In dieser Auf‐ gabe werden wir nicht das Spiel so implementieren, wie es gespielt wird (also dass die Spielsteine von unten aufgestapelt werden), sondern wir gehen einfach davon aus, dass alle Spielsteine (sowohl rote wie auch gelbe) bereits in einem quadratischen Spielfeld der Größe *N × N* platziert sind und dass wir einfach herausfinden müssen, ob es mindestens 4 zusammenhängende Spielsteine einer Farbe in einer Reihe, einer Spalte oder einer Diagonale gibt. Die Anzahl der Spielsteine jeder Farbe ist bei dieser Aufgabe irrelevant. Die Ausgabe des Pro‐ gramms hängt von der Anordnung der Spielsteine ab. Wenn es mindestens 4 zusammenhängende Spielsteine einer Farbe gibt, ist die Ausgabe diese Farbe. Wenn es sowohl für Rot als auch für Gelb mindestens 4 zusammenhängende Steine gibt, oder wenn es überhaupt keine 4 zusammenhängenden Steine derselben Farbe gibt, lautet die Ausgabe NOPE (siehe Ausführungsbeispiele).

#### **Aufgabe**

Schreibe ein Programm, das die richtige Antwort RED, YELLOW oder NOPE ausgibt für eine gegebene Anordnung der Spielsteine auf dem Spielfeld.

#### **Beschränkung**

• *N ∈* N, 4 *≤ N ≤* 20

#### **Eingabe und Ausgabe**

#### **Eingabe**

Die erste Zeile enthält die Größe *N* des Spielfeldes.

Die nächsten *N* Zeilen enthalten die Farben der Spielsteine im Gitter an, Zeile für Zeile. Der Großbuchstabe R steht für einen roten Spielstein, der Buchstabe Y steht für einen gelben Spielstein.

#### **Ausgabe**

Der Text RED, YELLOW oder NOPE, abhängig von der Anordnung der Steine auf dem Spielfeld.

#### **Ausführungsbeispiel**

#### **Eingabe 1**

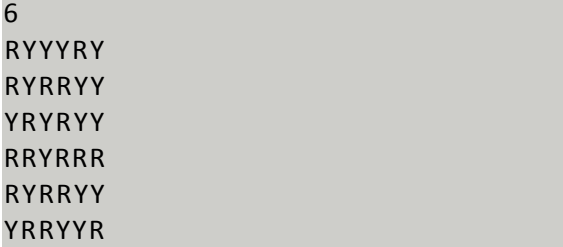

**Ausgabe 1**

RED

#### **Eingabe 2**

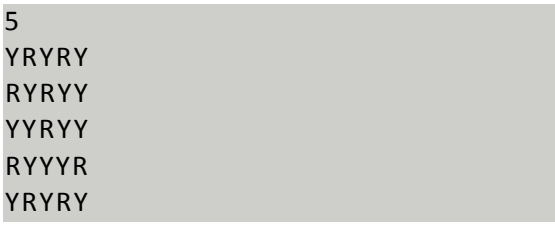

#### **Eingabe 3**

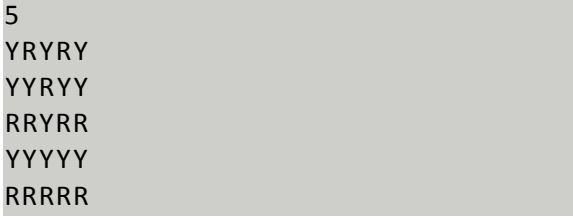

#### **Eingabe 4**

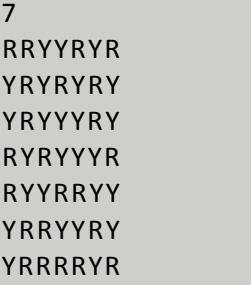

Die obrigen Beispiele haben folgened Erklärungen:

- In Beispiel 1 gibt es vier R in Spalte  $4$
- In Beispiel 2 gibt es keine vier zusammenhängenden Spielsteine irgendeiner Farbe
- In Beispiel 3 enthält die unterste Reihe fünf aufgereihte R, die vorletzte Reihe enthält fünf aufgereihte Y und es gibt auch Diagonalen, die vier zusammenhängende Y enthalten
- In Beispiel 4 gibt es vier R in der letzten Zeile, aber auch fünf Y, die in Zeile 2 und Spalte 3 beginnen und diagonal nach unten verlaufen

#### **Zeit und Speicherlimit**

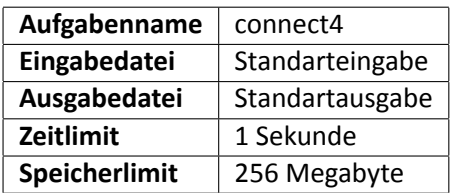

#### **Bemerkung**

Dein Programm muss nicht überprüfen ob die Eingabe dem Format entspricht. Du kannst davon ausgehen dass sie immer gültig ist.

#### **Ausgabe 2**

NOPE

### **Ausgabe 3**

**NOPE** 

**Ausgabe 4**

**NOPE** 

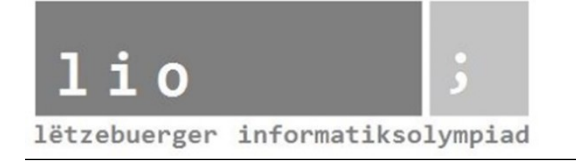

## **Quadrat‐ und Kubikzahlen**

#### **Beschreibung**

Leo hat kürzlich Quadrat- und Kubikzahlen kennengelernt. (Eine Zahl  $n$  ist eine Quadratzahl, wenn  $n = a^2$  für eine ganze Zahl  $a$ , und  $n$  ist eine Kubikzahl, wenn  $n = b^3$  für eine ganze Zahl  $b$ .)

Hier sind einige Quadratzahlen, die Leo gefunden hat: 9, 25 und 81. Und hier sind einige Kubikzahlen, die er gefunden hat: 8, 27 und 125.

Es dauert nicht lange bis Leo sich langweilt beim Quadrat‐ und Kubikzahl suchen. Er will jetzt alle Zahlen kleiner als *N* finden, die sowohl Quadratzahlen als auch Kubikzahlen sind.

Ein Beispiel einer solchen Zahl ist  $729 = 27^2 = 9^3$ .

#### **Aufgabe**

Schreibe ein Programm, das alle Zahlen kleiner als *N* ausgibt, die sowohl Quadratzahlen als auch Kubikzahlen sind.

#### **Beschränkungen**

• 1  $\leq N \leq 10^8$ 

#### **Eingabe und Ausgabe**

#### **Eingabe**

Die erste Zeile enthält eine ganze Zahl *N*.

#### **Ausgabe**

Eine Zeile mit allen Zahlen kleiner als *N*, die sowohl Quadratzahlen als auch Kubikzahlen sind (in aufsteigender Reihenfolge), getrennt durch Leerzeichen.

#### **Ausführungsbeispiel**

#### **Eingabe**

70

#### **Punkteverteilung**

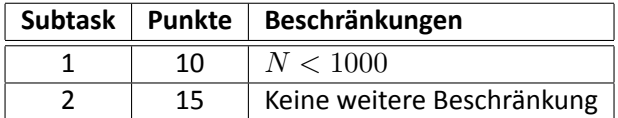

#### **Zeit‐ und Speicherlimit**

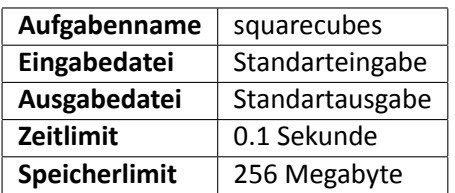

#### **Ausgabe**

1 64

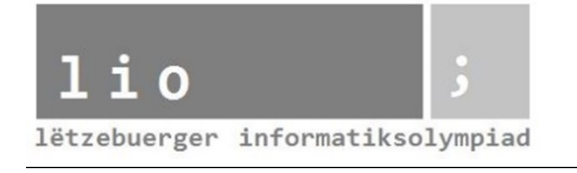

## **Letzflix**

#### **Beschreibung**

Leo hat kürzlich von der Streaming‐Plattform Letzflix erfahren. Um Filme auf Letzflix anzusehen, muss man ein Abonnement für *C* Euro abschließen, das *K* Tage lang gültig ist. (Das heißt, dass man in den nächsten *K* Tagen nach dem Kauf eines Abonnements so viele Filme ansehen kann wie man möchte). Wenn du ein Abonnement am Tag *i* kaufst, ist es ab dem Tag des Kaufs bis einschließlich Tag *i* + *K* gültig.

Leo ist sehr gut organisiert und hat bereits einen Zeitplan erstellt, in dem er festgelegt hat, wann er sich *N* Filme ansehen will. Er weiß, dass er sich den *i*‐ten Film am Tag *a<sup>i</sup>* ansehen möchte.

Da Leo jedoch nicht gerne Geld verschwendet, möchte er, dass du ihm hilfst, so wenig Geld wie möglich für Abonnements auszugeben und trotzdem alle Filme in seinem Zeitplan zu sehen.

#### **Aufgabe**

Schreibe ein Programm, das berechnet, wie viel Geld Leo mindestens für Letzflix‐Abonnements ausgeben muss, damit er seinen Zeitplan einhalten kann.

#### **Beschränkungen**

- 1  $\leq N \leq 10^5$
- $1 < C < 100$
- 0  $\le K \le 10^9$
- 1  $\leq a_i \leq 10^9$

#### **Eingabe und Ausgabe**

#### **Eingabe**

Die erste Zeile enthält drei durch ein Leerzeichen getrennte Zahlen: *N* (die Anzahl der Filme), *C* (die Kosten des Abonnements), *K* (die Dauer des Abonnements).

Die zweite Zeile enthält  $N$  ganze Zahlen  $a_i$ , die den Tag beschreiben, an dem Leo den  $i$ -ten Film sehen möchte.

#### **Ausgabe**

Gebe eine einzige ganze Zahl aus: den Mindestbetrag, den Leo für Letzflix‐Abonnements ausgeben muss.

#### **Ausführungsbeispiel**

#### **Eingabe**

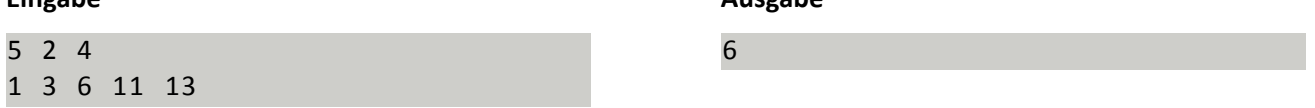

**Ausgabe**

#### **Erklärung**

Leo muss an den Tagen 1, 6 und 11 jeweils 2 Euro für Abonnements ausgeben. Somit muss er insgesamt 6 Euro ausgeben.

### **Punkteverteilung**

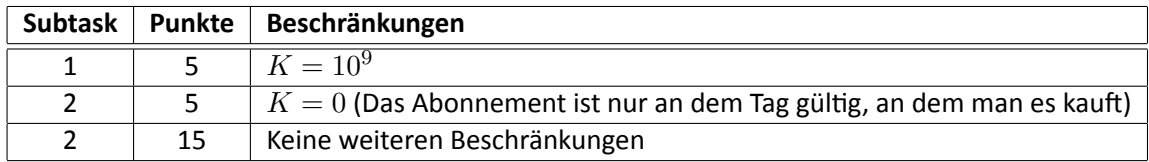

### **Zeit‐ und Speicherlimit**

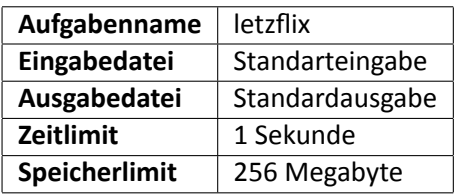

## **Die Goldbachsche Vermutung**

#### **Beschreibung**

Eines der ältesten ungelösten Probleme der Mathematik, die Goldbachsche Vermutung, besagt, dass jede ger‐ ade natürliche Zahl *N* größer als 2 als Summe zweier Primzahlen geschrieben werden kann. Die Vermutung sagt jedoch nichts darüber aus, wie viele solcher Primzahlpaare es für ein gegebenes *N* gibt. Das weckt dein Interesse und du beschließt, alle diese Paare zu zählen.

#### **Aufgabe**

Berechne für eine gegeben gerade ganze Zahl *N >* 2 die Anzahl der Paare von Primzahlen, deren Summe *N* ergeben.

#### **Beispiel**

Die Zahl 22 ist eine gerade positive ganze Zahl, die als Summe  $3 + 19$ ,  $5 + 17$  und  $11 + 11$  von Primzahlen geschrieben werden kann. Somit gibt es 3 verschiedene Primzahlpaare für 22.

#### **Beschränkungen**

•  $2 < N \leq 10^7$ , *N* gerade

#### **Eingabe und Ausgabe**

#### **Eingabe**

Die erste Zeile enthält eine ganze Zahl, *N*.

#### **Ausgabe**

Dein Programm soll eine Zahl auf einer einzige Zeile ausgeben, nämlich die Anzahl der Primzahlpaare der Zahl *N*.

#### **Ausführungsbeispiel**

#### **Eingabe**

22

#### **Ausgabe**

3

#### **Punkteverteilung**

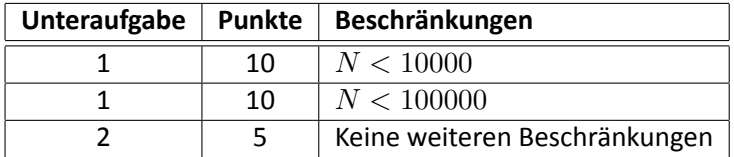

### **Zeit‐ und Speicherlimit**

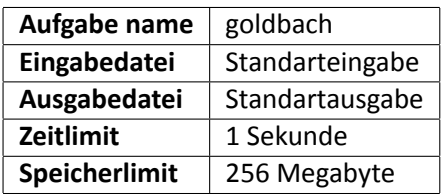